# **Esercitazione**

Informatica@SEFA 2018/2019 - Laboratorio 4

Massimo Lauria <massimo.lauria@uniroma1.it> http://massimolauria.net/courses/infosefa2018/

Lunedì, 12 Novembre 2018

## Sequence slicing (I)

```
colori = ("giallo","verde","blu","rosso","viola","marrone") 1
                             2
print( colori[1] ) 3
                             4
print( colori[2:5] ) 5
                             6
print( colori[-4:6] ) 7
                             8
print( colori[3:-2] ) 9
                             10
print( colori[2:1] ) 11
                             12
print( colori[2:2] ) 13
```

```
verde
('blu', 'rosso', 'viola')
('blu', 'rosso', 'viola', 'marrone')
('rosso',)
()
()
```

```
colori = ["giallo","verde","blu","rosso","viola","marrone"] 1
                         2
L = [] 3
for i in range(2,5): 4
 L.append(colori[i]) 5
print( L ) 6
print( colori[2:5] ) 7
```
['blu', 'rosso', 'viola'] ['blu', 'rosso', 'viola']

```
colori = ["giallo","verde","blu","rosso","viola","marrone"] 1
                         2
L = [] 3
for i in range(1,-2): 4
 L.append(colori[i]) 5
print( L ) 6
print( colori[1:-2] ) 7
```

```
\Box['verde', 'blu', 'rosso']
```
## Esercitazione

- 1. scrivere **un** programma python contenente
	- le funzioni che risolvono gli esercizi
	- nient'altro
	- il file deve chiamarsi lab04.py
- 2. scrivete le vostre funzioni nel file lab04.py
- 3. scaricate il file test test\_lab04.py
- 4. eseguite, nella cartella che contiene entrambi,

\$ python3 test\_lab04.py

5. migliorate fino a che non ottenete una cosa **COME**

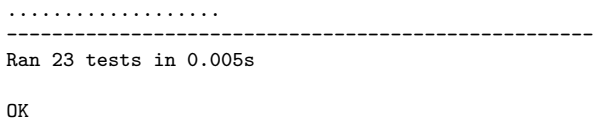

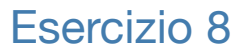

#### Costruire una funzione

segmenticrescenti(seq)

che data una sequenza in input restituisca una **lista di liste** che deve contenere tutte le sotto-sequenze massimali crescenti contenute in seq, in ordine.

Ad esempio:

segmenticrescenti([1,-1,2,4,3,7,8,8,5])

deve restituire

 $[1], [-1, 2, 4], [3, 7, 8, 8], [5]$ 

### Esercizio 9

sommeparziali(seq)

Prende in input una sequenza di **numeri** e

 $v_0v_1v_2\ldots v_n$ 

- § solleva TypeError se nella sequenza ci sono elementi che non possono sommare.
- § restituisce una lista della stessa lunghezza di seq dove alla posizione *i* si ha il valore

$$
\sum_{j=0}^i v_i
$$